## 2021 EMPLOYEE CAMPUS PRINTING INSTRUCTIONS

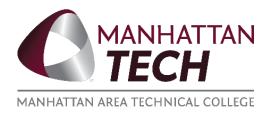

## To print at a school computer.

The "XeroxFindMe" will be the printer to select for printing.

**OPTIONAL:** If you need to print in color you will need to go in the printing preferences and change the auto black and white to off.

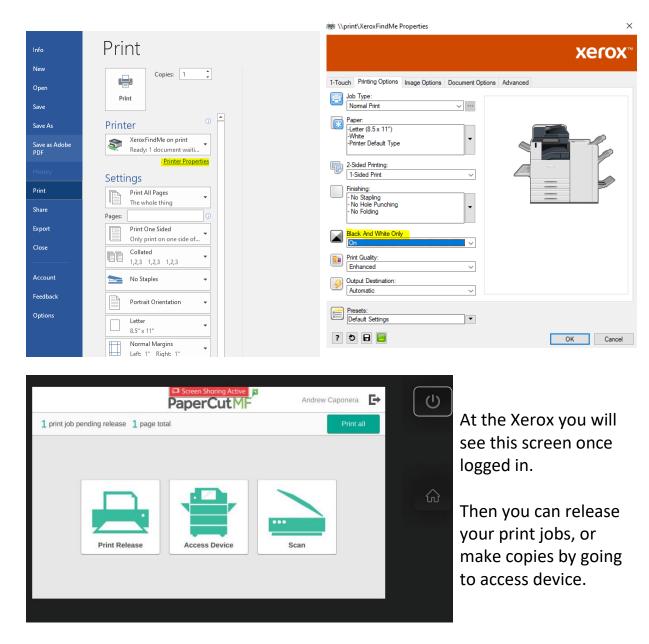